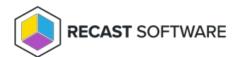

## **Route Types**

Last Modified on 03.28.25

**Console Extension route** (aka ConfigMgr Console User Proxy route) sends actions from the originator's Configuration Manager console out to the target device.

**Service Connection route** sends actions to the proxy associated with a service connection. This type of route allows web dashboards to work in Recast Management Server without setting up custom routes.

**Recast Agent route** sends actions to the connected agent installed on the computer where the action is going to be run. See Configure Actions to Run with a Recast Agent .

**Recast Proxy route** (aka Service Account route) uses the Recast Proxy's service account credentials to run the action. For this type of route, you'll need to ensure that the target devices fall within the route's limiting rules and that the route is assigned a role with permissions to run the actions.

A Recast Proxy route can be used where there's a need to differentiate service account permissions within Active Directory or Configuration Manager. For example, if you have separate service accounts for workstations and servers, you'll need to set up more than one proxy and use the Recast Proxy route to select the service account to use.

See Run Actions as a Service Account with Recast Proxy.

**ConfigMgr Fast Channel route** sends actions to computers that have a Recast Agent and are communicating over the Fast Channel. For this type of route, you'll need to ensure that the target devices fall within the route's limiting rules and that the route is assigned a role with permissions to run the actions. For more information, see Fast Channel.

Copyright © 2025 Recast Software Inc. All rights reserved.